## 

## IV Semester B.C.A. Examination, Sept./Oct. 2022 (CBCS) (F+R) (2015-16 and Onwards) COMPUTER SCIENCE **BCA 403 : Visual Programming**

Time : 3 Hours

Instruction : Answer all Sections.

SECTION - A

- Answer any ten questions.
  - 1) What is IDE in Visual Basic ?
  - Mention the features of VB.
  - 3) What are the types of declaration in VB ?
  - 4) Define dynamic array with a syntax.
  - 5) What are the different types of end statement?
  - 6) What is control array ?
  - 7) What is timer control ? Mention its properties.
  - 8) What is the use of ADO control in VB ?
  - Expand the term JDBC and ODBC.
  - 10) Give the advantages of MFC library.
  - 11) Mention the types of splitter window in VC++.
  - 12) What is OLE control ?

## SECTION - B

II. Answer any five questions.

- 13) a) Explain types of events in VB.
  - b) Explain Input Box and Message Box functions with syntax and example.

(5+5)P.T.O.

(5×10=50)

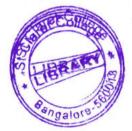

Max. Marks: 70

 $(10 \times 2 = 20)$ 

| UG – 41 |                                                                                                    |     |
|---------|----------------------------------------------------------------------------------------------------|-----|
|         | a) Distinguish between picture box and image box.                                                                  | -   |
| ſ       | b) Define combo box. Explain any four properties of a combo box. (5-                                               | +5) |
| 15) a   | <ul> <li>Explain select case structure in VB with a suitable program.</li> </ul>                                   |     |
| ł       | b) What is string ? Explain any five string functions. (5-                                                         | +5) |
| 16) a   | ) What is control array ? Explain the use of it with an example.                                                   |     |
| t       | <ul> <li>What is procedure ? Explain how many types of procedures are<br/>supported in VB.</li> <li>(5-</li> </ul> | +5) |
| 17) a   | <ul> <li>What is class module ? Explain the procedure to create class module<br/>in VB.</li> </ul>                 |     |
| t       | <ul> <li>Explain in file handling the open statement format with the file<br/>modes.</li> <li>(5-</li> </ul>       | +5) |
| 18) a   | <ul> <li>Write a program to validate the username and password using data<br/>control.</li> </ul>                  |     |
| k       | ) What is record set ? Discuss the types of record set objects. (5-                                                | +5) |
| 19) a   | ) Explain any 5 dialog boxes in VC++.                                                                              |     |
| t       | b) Explain document/view architecture. (5-                                                                         | +5) |
| 20) a   | ) Explain MDI in detail.                                                                                           |     |
| k       |                                                                                                    | +5) |
|         | \$Y                                                                                                    |     |
|         |                                                                                                    |     |

2

.